## 課題5 最高点と最低点を表示するプログラム

テストの点数を入力して、次のように表示するプログラムを作成せよ。

ファイル名(aXpXXXXX-kadai-5-saiko-saitei.c)

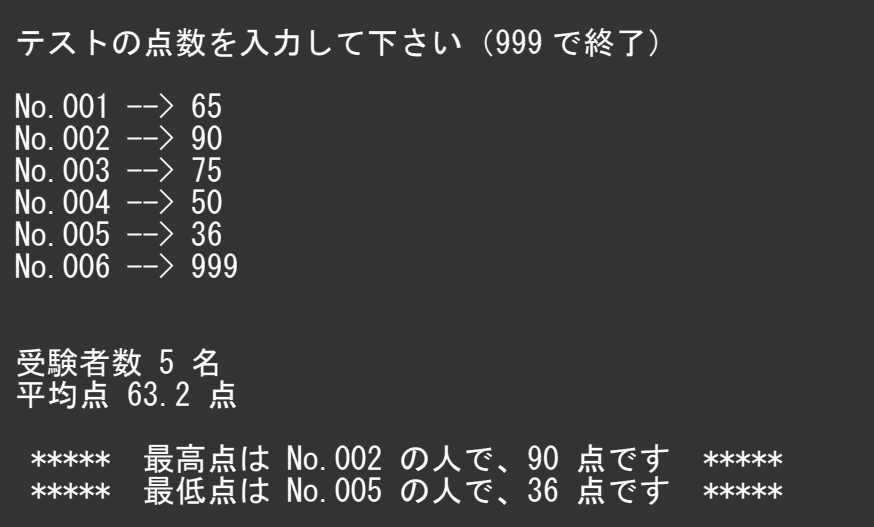

## 課題6 模様を描くプログラム

 次のような模様を描くプログラムを作成せよ。(どちらか1つでもよい) ファイル名(aXpXXXXX-kadai-6-moyou.c)

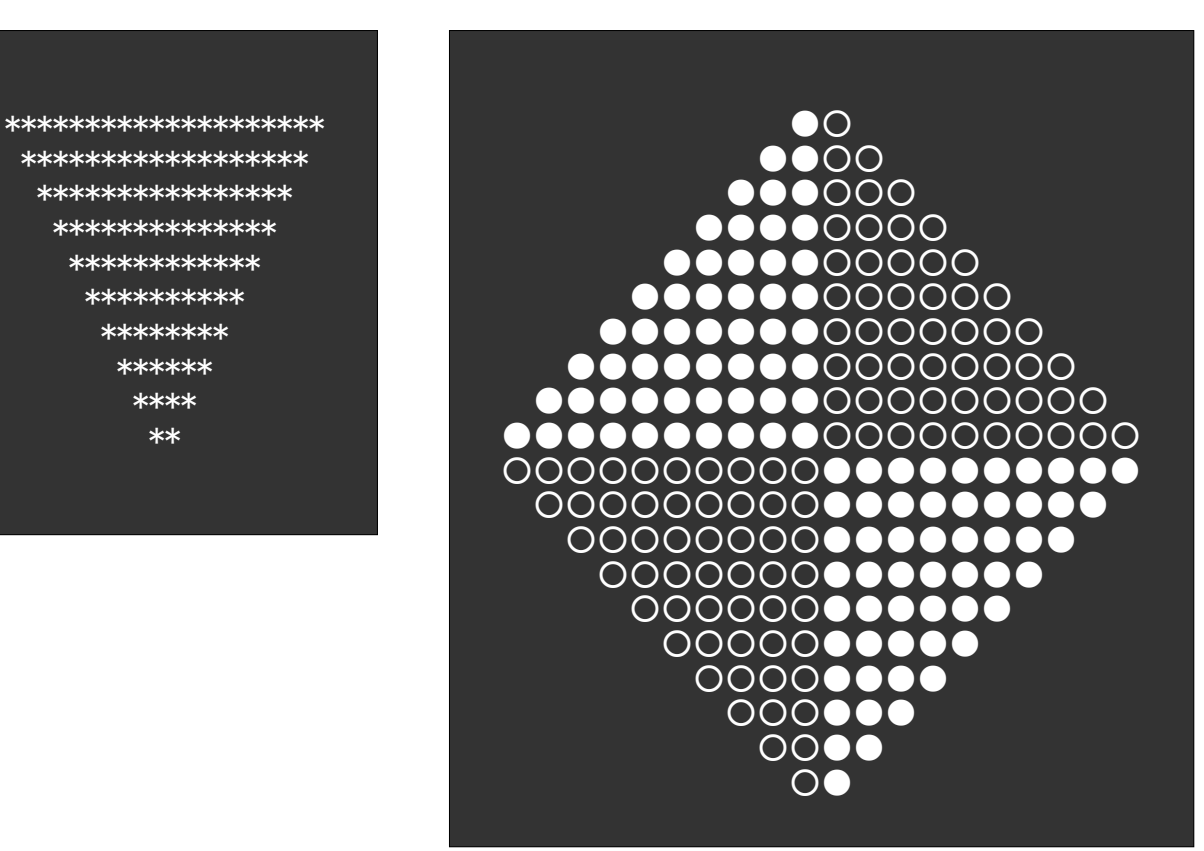

 実行結果の画面内容を次のように、テキストファイルへコピーして提出せよ。 提出物はメールに添付して送信すること。

 (添付するファイル) ①課題5のプログラム ( aXpXXXXX-kadai-5-saiko-saitei.c ) ②課題6のプログラム ( aXpXXXXX-kadai-6-moyou.c) ③下記のテキストファイル ( aXpXXXXX-kadai-56-gamen.txt )

(テキストファイルの内容)

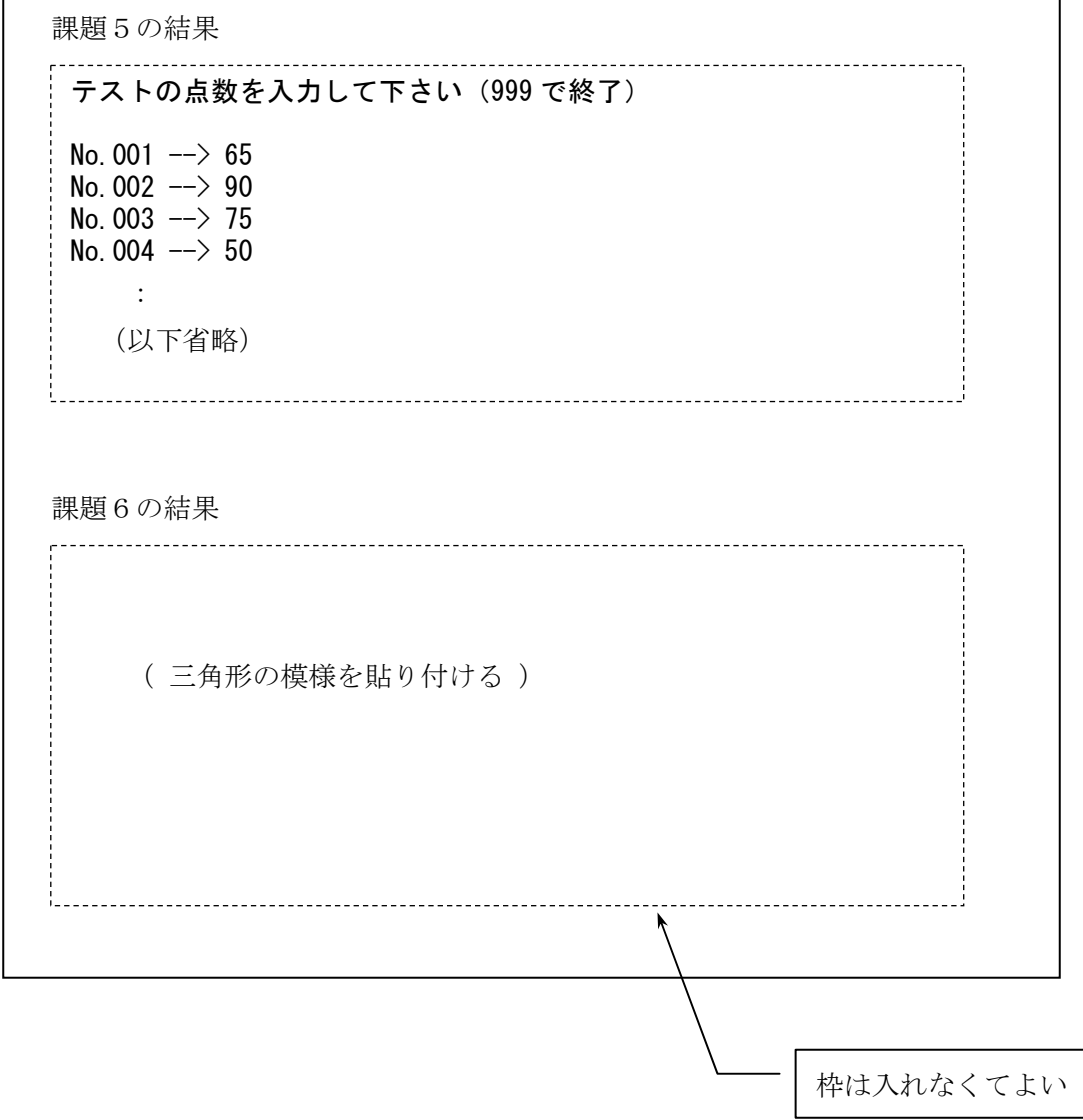